## **CollegeBoard**

**Net Price Calculator Order Form**

\* Required Information

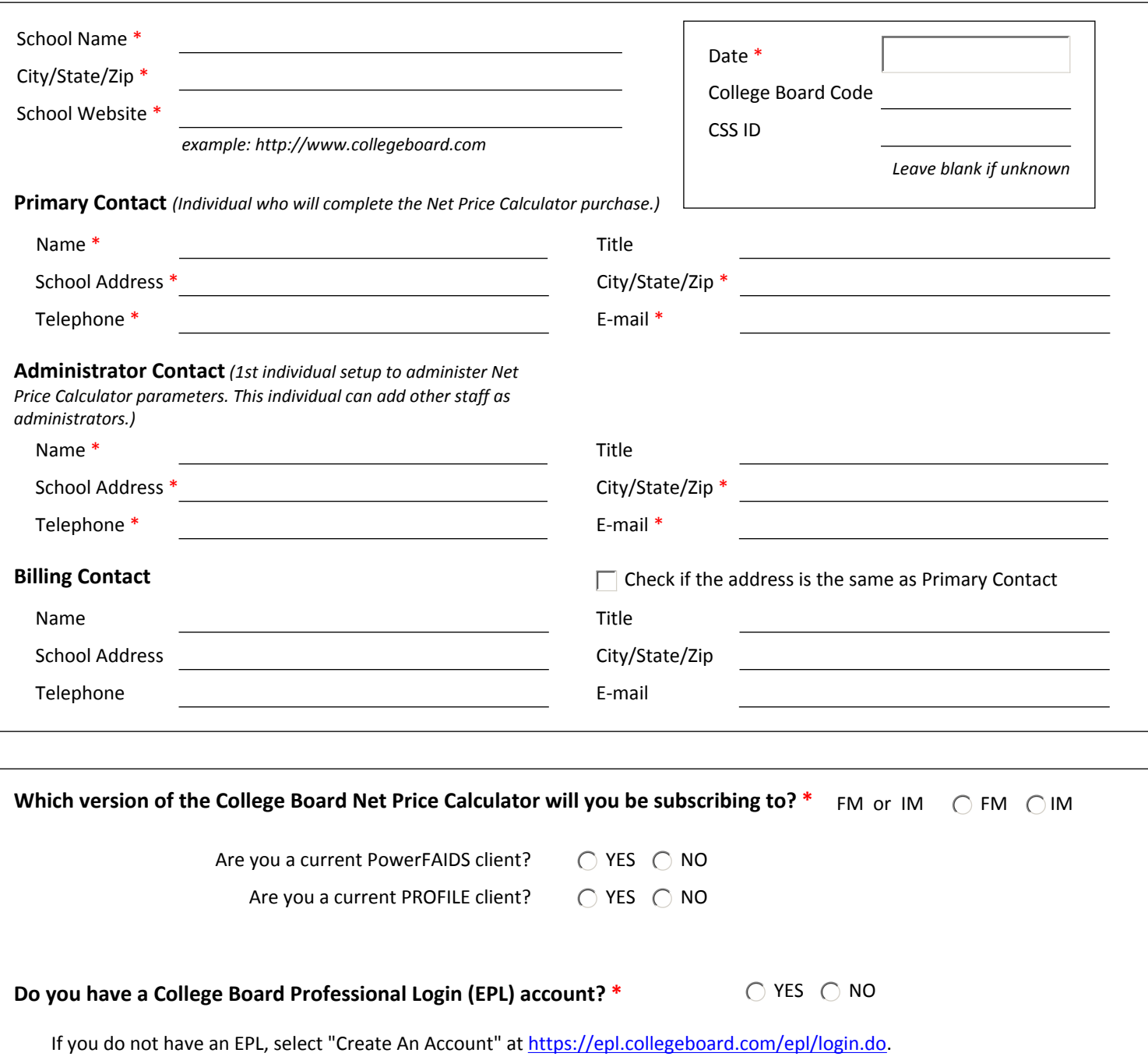

**What is your target date to complete implementation and go live with the Net Price Calculator \***

Submit by Email | Print Form

*If you submit and see red boxes, please make sure all red boxes are complete, they are mandatory fields. If you are unable to get the file to submit, save the file and email it to NetPriceCalculator@collegeboard.org or fax it to 202-318-5882.*